<span id="page-0-1"></span><span id="page-0-0"></span>[Entrée/Sortie](#page-2-0) standard

[Fichiers](#page-15-0)

[Conclusion](#page-33-0)

# Programmation « orientée système » LANGAGE C – FICHIERS

Jean-Cédric Chappelier

Laboratoire d'Intelligence Artificielle Faculté I&C

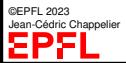

Programmation Orientée Système – Langage C – Fichiers – 1 / 36

standard

[Fichiers](#page-15-0)

[Conclusion](#page-33-0)

## <span id="page-1-0"></span>**Objectifs du cours d'aujourd'hui**

Présenter les bases des entrées/sorties en C :

- ▶ les entrées/sorties clavier/écran et formatage des entrées/sorties
- $\blacktriangleright$  les fichiers

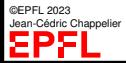

#### [Entrée/Sortie](#page-2-0) standard [printf](#page-3-0) [scanf](#page-9-0)

[Fichiers](#page-15-0)

[Conclusion](#page-33-0)

### <span id="page-2-0"></span>**Interagir avec le monde : les entrées/sorties**

Les interactions d'un programme avec « l'extérieur » sont gérées par des **instructions d'entrée/sortie** et ce qu'on appelle des « **flots** ».

Un flot correspond à un canal d'échange de données entre le programme et l'extérieur.

En C, les « **flots** » d'entrée et sortie standard sont représentés respectivement par stdin et stdout (définis dans stdio.h).

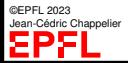

standard

#### [printf](#page-3-0)

[scanf](#page-9-0)

```
Fichiers
```
[Conclusion](#page-33-0)

### int printf(" $FORMAT$ ",  $expr1$ ,  $expr2$ , ...);

affiche à l'écran les valeurs des expressions expr1 , expr2 , ..., **insérées** dans le texte défini par  $FORMAT$  (un « langage dans le langage »).

printf **retourne** le nombre de caractères écrits ou une valeur négative en cas d'échec.

Exemple d'affichage :

<span id="page-3-0"></span>**Affichage à l'écran**

```
int a = 1:
printf("intervalle : [\%d, \%d] \n\infty, -a, a);
```

```
\Rightarrow intervalle : [-1, 1]
```
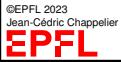

#### [printf](#page-3-0)

[scanf](#page-9-0)

[Fichiers](#page-15-0)

[Conclusion](#page-33-0)

## **Formats d'affichage à l'écran**

### (Avant tout : man 3 printf)

- ▶ tous les caractères ordinaires (sauf '%') sont recopiés tels quels
- ▶ '%' introduit une conversion de valeur spécifiée par **1 caractère**
- $\triangleright$  entre le ' $\frac{y}{y}$ ' et le caractère de spécification de conversion peuvent apparaître
	- ▶ '-' : ajustement à gauche dans le champ
	- ▶ '+' : toujours afficher le signe (nombres)
	- ▶ ' ' : met un espace si le premier caractère n'est pas un signe (en clair : pour les nombre positifs, et sans l'option +)
	- $\blacktriangleright$  '#' : indicateur explicite de format : ajoute un 0 devant les nombres en octal, un 0x ou 0X devant les nombres en hexadécimal, un point systématique pour les double.
	- ▶ '0' : compléter le champ par des 0 non significatifs
	- ▶ des nombres : taille minimale du champ
	- ▶ '\*' taille du champ donné par une variable supplémentaire
	- ▶ '.' suivit d'un nombre ou de '\*' : la « précision »
	- un indicateur de taille de l'objet : h pour short, 1 pour long et L pour long double.

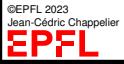

#### [Entrée/Sortie](#page-2-0) standard

[printf](#page-3-0)

[scanf](#page-9-0)

[Fichiers](#page-15-0)

[Conclusion](#page-33-0)

## **Formats d'affichage à l'écran (2)**

Principaux caractères de conversion :

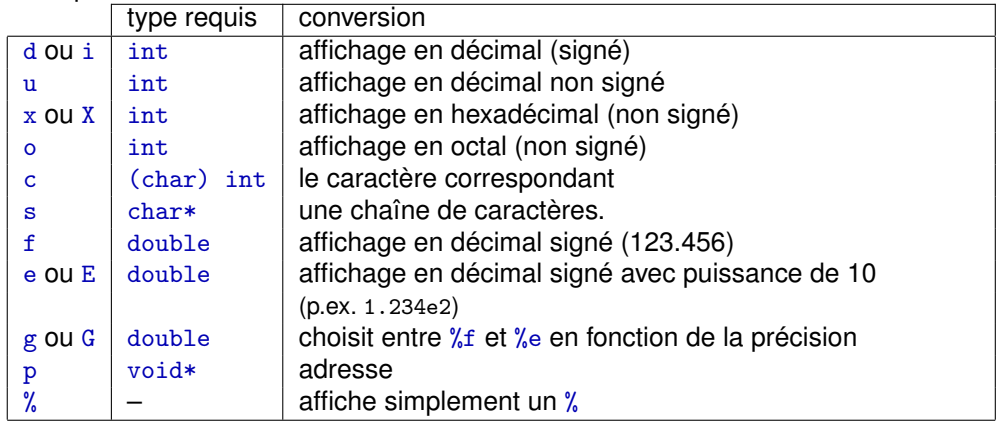

Exemples : %d, %3.2f%%, %-+#5.4f, %-5.4s %5.4s n'affiche que les 4 premiers caractères de l'argument, placés à droite dans un champ de 5 caractères

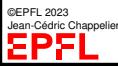

[Entrée/Sortie](#page-2-0) standard

[printf](#page-3-0)

[scanf](#page-9-0)

[Fichiers](#page-15-0)

[Conclusion](#page-33-0)

```
double x = 10.4276; double y = 123.456789; double z = 4.0;
char nom\lceil \rceil = "ABCDEFGH":
```
printf(">%5.2f%%<\n", x); >10.43%< printf(">%7.2f%%<\n", x); > 10.43%<

 $printf("XX%-5.4sXX\n\n'n', nom);$  XXABCD XX

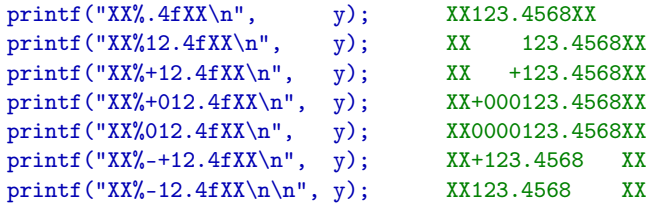

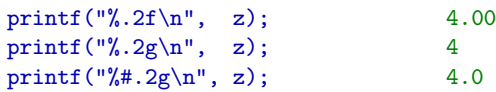

printf(">%3.2f%", \n\n", x);  $>10.43\%$  (le « .2 » est prioritaire sur le « 3 »)

printf("XX%5.4sXX\n", nom); XX ABCDXX (4 caractères au maximum affichés sur 5 « places »)

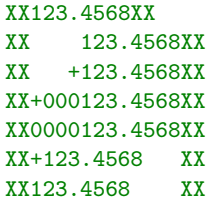

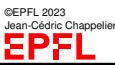

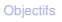

standard

[printf](#page-3-0)

[scanf](#page-9-0)

[Fichiers](#page-15-0)

[Conclusion](#page-33-0)

printf n'affiche pas toujours quelque chose !

**Buffering**

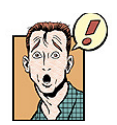

```
double x = 0.0:
printf("Un message peut ne pas être affiché");
double y = 3.14 / x; /* division par 0 */
```
En fait printf envoie ses messages dans un **tampon** (buffer en anglais)...

...que le système affiche « quand il a le temps ».

**EXECT NE PAS** se fier aux messages affichés pour chercher où son programme plante! (debuging)

**OU ALORS** forcer l'affichage (pour les messages « importants »)

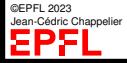

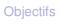

standard

[printf](#page-3-0) [scanf](#page-9-0)

[Fichiers](#page-15-0)

[Conclusion](#page-33-0)

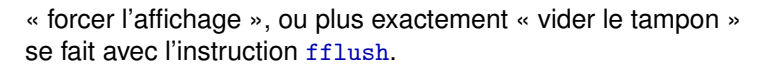

Exemple : fflush(stdout);

Pour en savoir plus : man 3 fflush

**Buffering (2)**

**NOTE :** fflush(stdin); n'a **aucun sens** (ça compile, mais n'a aucun effet sur stdin)

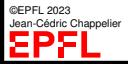

[printf](#page-3-0) [scanf](#page-9-0) [Fichiers](#page-15-0)

#### [Conclusion](#page-33-0)

## int scanf (" $FORMAT$ ",  $pointeur1$ ,  $pointeur2$ , ...);

permet à l'utilisateur de saisir au clavier une liste de valeurs  $val1$ ,  $val2$ , ..., qui seront stockées dans la mémoire pointée par *pointeur1*, *pointeur2*, ...

Bien souvent ces pointeurs sont des **adresses** de variables : &var1, &var2, . . .

Remarque : Lorsque plusieurs valeurs sont lues à la suite, le **caractère séparateur** de ces valeurs est le **un blanc** (au sens large : espace, tabulation, retour à la ligne, ... ; man 3 isspace)

☞ pour lire en une fois une ligne entière contenant des blancs (par exemple saisie d'un nom composé), il vaut mieux utiliser fgets (qui permet en plus de contrôler la taille)

```
char phrase_a_lire[TAILLE_ALLOUEE];
```
<span id="page-9-0"></span>**Lecture au clavier**

...

```
fgets(phrase_a_lire, TAILLE_ALLOUEE, stdin);
```
(fgets ne lit que TAILLE\_ALLOUEE-1 caractères et garantit le '\0' en fin de chaîne.

©EPFL 2023 Jean-Cédric Chappelier Si un '\n' a été lu, il est *inclu* dans la chaîne. Un exemple de comment le supprimer est fourni [slide 23.](#page-0-0))

standard [printf](#page-3-0) [scanf](#page-9-0) [Fichiers](#page-15-0)

[Conclusion](#page-33-0)

©EPFL 2023 Jean-Cédric Chappelier

EPII

### **Formats de lecture** scanf **(1/2)** très similaires aux formats de print f (Avant tout : man 3 scanf)

Différences notoires cependant :

**• format supplémentaire pour les chaînes de caractères :**  $\%$ [...] permet de spécifier les caractères à lire

Exemple : ne lire une séquence composée uniquement de lettres majuscules : scanf("%[A-Z]", chaine);

Note : Si le premier caractère est un ^ : la chaîne lue **ne** doit **pas** contenir les caractères en question. Exemple : lire tout *sauf* les retours à la ligne :

 $scan f("%[^\n n]". chaine);$ 

▶ n'importe quel blanc (au sens de isspace()) absorbe tous les blancs.

Exemple : lire tout *sauf* les blancs initiaux les retours à la ligne : scanf("  $\[\{\cap\]$ ", chaine);

Si l'on entre " baba au rhum\n", avec cet exemple on lira "baba au rhum", alors qu'avec l'exemple précédent on aurait lu " baba au rhum".

[printf](#page-3-0) [scanf](#page-9-0)

[Fichiers](#page-15-0) [Conclusion](#page-33-0)

## **Formats de lecture** scanf **(2/2)**

Autres différences notoires avec les formats de printf :

▶ Utiliser %1f pour lire des double

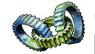

(alors que la norme ANSI C89 ne supporte pas %lf pour printf :-( [mais C99 oui... ...heureusement !])

▶ « %\*... » indique un champ non affecté (au lieu d'une taille donnée par une variable).

Exemple : scanf ("%d%\*d%1f", &i, &x); lira un entier (et l'affectera à i), lira un autre entier sans l'affecter nulle part, puis lira un double et l'affectera à x.

 $\triangleright$  % n ne lit rien sur l'entrée, mais affecte le nombre de caractères lus à ce stade.

Par ailleurs,  $\gamma$ ns, où n est un nombre entier, est très pratique pour contrôler le nombre maximum de caractères lus. Exemple : scanf ("%19s", chaine);

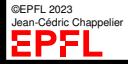

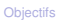

standard [printf](#page-3-0) [scanf](#page-9-0) [Fichiers](#page-15-0)

[Conclusion](#page-33-0)

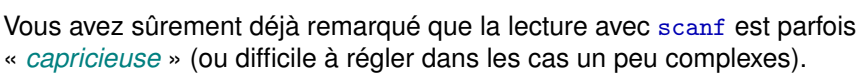

Exemple tiré des séries d'exercices :

```
do {
  printf("Entrez un nombre entre 1 et 10 : ");
  fflush(stdout);
  scanf("%d", & i);} while ((i < 1) || (i > 10));
```
**Contrôle strict de l'entrée**

Si vous tapez 'a' (ou n'importe quoi qui ne soit pas un nombre) ☞ boucle infinie ! !

### **Comment éviter cela ?**

☞ en contrôlant l'état du tampon stdin (et en « jetant à la poubelle » ce qui ne convient pas)

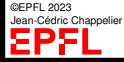

standard [printf](#page-3-0) [scanf](#page-9-0) [Fichiers](#page-15-0)

[Conclusion](#page-33-0)

**Contrôle strict de l'entrée**

D'une façon générale (à un niveau avancé), il ne faut **jamais** utiliser scanf pour lire des entrées.

Préférez getc (lecture caractère par caractère) et gérez vous-même complètement l'entrée.

(mieux : il existe des aides pour cela, comme le langage (f)lex)

Ceci dit, voici une solution permettant de contrôler un peu mieux ce qui se passe avec des scanf :

```
do {
  printf("Entrez un nombre entre 1 et 10 : "); fflush(stdout);
  i = \text{scanf}(\sqrt{\mathcal{A}}^{n}, k_{i}):
  if (i != 1) {
    printf("Je vous ai demandé un nombre, pas du charabia !\n");
    /* vide le tampon d'entrée */
    while (!feof(stdin) && !ferror(stdin) && getc(stdin) != \ln);
  }
} while (!feof(stdin) && !ferror(stdin) && ((j!=1) || (i<1) || (i>10)));
```
La valeur retournée par scanf est le nombre de champs correctement saisis ou EOF si une erreur est survenue avant toute conversion.

©EPFL 2023 dric Channelie

[printf](#page-3-0) [scanf](#page-9-0) [Fichiers](#page-15-0)

### **Sortie erreur standard**

En plus de stdin et stdout, il existe une **sortie d'erreur standard**, stderr.

Par défaut, stderr est envoyée sur le terminal, comme stdout. Mais il s'agit bien d'un flot séparé !

De plus, stderr n'a pas de mémoire tampon. L'écriture sur stderr se fait donc directement (on n'a pas besoin de fflush).

☞ Conseil : Pour afficher des messages d'erreur depuis votre programme, préférez stderr plutôt que stdout.

☞ La question c'est : comment fait-on ?...

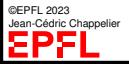

#### [Fichiers](#page-15-0)

[Conclusion](#page-33-0)

Le type permettant de représenter (le flot associé à) un fichier dans un programme C est FILE défini dans stdio.h.

L'association d'un flot d'entrée-sortie avec le fichier se fait par le biais de la fonction spécifique fopen.

FILE\* fopen(const char\* nom, const char\* mode)

Exemple :

```
FILE* entree = NULL;
char nom_entree[FILENAME_MAX+1];
...
entree = fopen(nom_entree, "r");
```
<span id="page-15-0"></span>**Utilisation des fichiers**

associe le flot entree avec le fichier physique dont le nom est contenu dans nom\_entree.

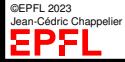

## **Lien avec un fichier**

**[Fichiers](#page-15-0)** 

[Conclusion](#page-33-0)

Dans le cas des fichiers textes (fichiers lisibles par les humains), les « modes » d'ouverture possibles sont :

- r en lecture
- w en écriture (écrasement)
- a en écriture (à la fin)

On peut de plus ajouter un + après l'un quelconque des modes ci-dessus pour ouvrir le fichier en lecture et écriture (mais attention à la position de la tête de lecture et à l'état du tampon (fflush)!).

Si l'on souhaite manipuler des fichiers binaires, il faut ajouter b à la fin.

```
Exemples :
fichier1 = fopen(nom1, "rb");
fichier2 = fopen(nom2, "w+"):
fichier3 = fopen(nom3, "a+b");
```
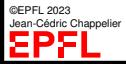

#### [Fichiers](#page-15-0)

[Conclusion](#page-33-0)

En cas d'erreur d'ouverture, la fonction fopen retourne la valeur NULL.

On serait donc bien avisé d'écrire ses ouvertures de fichiers de la façon suivante :

```
entre = fopen(...);if (entree == NULL) {
   /* gestion de l'erreur */
} else {
  /* suite (avec un fichier entree valide) */
}
```
**Lien avec un fichier : erreurs**

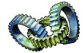

Pour en savoir un peu plus sur l'erreur qui s'est produite, on peut utiliser strerror(errno) ou perror.

```
☞ man 3 errno, man 3 perror, man 3 strerror
```
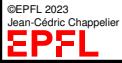

#### [Fichiers](#page-15-0)

[Conclusion](#page-33-0)

## **Utilisation des flots**

L'utilisation de variables de type FILE\* dans les programmes pour réaliser les entrées-sorties se fait ensuite de façon similaire aux flots particuliers stdin et stdout, en utilisant fprintf et fscanf au lieu de printf et scanf.

### Exemple :

```
FILE* entree = NULL;
FILE* sortie = NULL;
...
entre = fopen(nom1, "r");sortie = fopen(nom2, "a");
/* tests de validité */
...
 /* lit un entier dans le fichier "entree" */
fscanf(entree, "%d", &i);
/* et l'écrit dans le fichier "sortie" */
fprintf(sortie, "\text{{d}\n}"\text{{n}\n}, i);
```
©EPFL 2023 Jean-Cédric Chappelier apal

#### [Fichiers](#page-15-0)

[Conclusion](#page-33-0)

## **Utilisation des flots (2)**

Une fonction utile pour tester si la lecture d'un fichier est terminée est la fonction feof(FILE\*), qui retourne une valeur non nulle si la fin de fichier a été atteinte.

ferror(FILE\*) de son coté teste le statut d'erreur du fichier et retourne une valeur non-nulle si une erreur s'est produite sur le fichier (atteindre la fin de fichier **n'**est **pas** une erreur).

Exemple :

```
while ( !feof(entree) && !ferror(entree) ) {
   ...
   /* lecture du fichier entree */
}
```
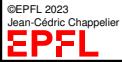

standard

[Fichiers](#page-15-0)

[Conclusion](#page-33-0)

## **Fermeture des flots**

La fermeture du flot se fait par la fonction fclose(FILE\*)

Exemple : fclose(entree);

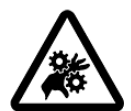

**Attention ! NE PAS** oublier de fermer tout fichier ouvert ! En particulier en écriture : vous risqueriez sinon d'avoir des surprises...

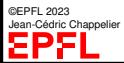

[Entrée/Sortie](#page-2-0) standard

#### [Fichiers](#page-15-0)

[Conclusion](#page-33-0)

## **Exemple de lecture à partir d'un fichier**

Exemple de programme de lecture d'un fichier texte de nom « test » :

```
#include <stdio.h>
int main(void) {
  char const nom fichier[] = "test";
  FILE* entree = NULL;
  entree = fopen(nom fichier, "r");
  if (entree == NUL) {
    fprintf(stderr,
             "Erreur : impossible de lire le fichier \&s\&".
            nom fichier);
  } else {
#define TAILLE_MAX 10
    char mot[TAILLE MAX+1] = "";
    while (fscanf(entree, \sqrt{2}10s, mot) == 1) {
      printf("lu : -\frac{2}{3}-*s<-\ln", TAILLE_MAX, mot);
    }
    fclose(entree) ;
  }
  return 0; /* pour le moment... en attendant le cours 10 */
}
```
©EPFL 2023 Jean-Cédric Chappelier EP 2

[Entrée/Sortie](#page-2-0) standard

#### [Fichiers](#page-15-0)

[Conclusion](#page-33-0)

## **Écriture dans un fichier (1/2)**

Exemple de programme d'écriture dans un fichier texte :

```
#include <stdio.h>
#include <string.h>
int main(void) {
  char nom fichier[FILENAME_MAX+1] = "";
  FILE* sortie = NULL;
  {
    size t len = 0;
    do {
      printf("Dans quel fichier voulez vous écrire ?\n");
      fgets(nom_fichier, FILENAME_MAX+1, stdin);
      len = strlen(nom_fichier);
      if ((len != 0) && (nom_fichier[--len] == \ln)) {
        nom_fichier[len] = \sqrt{0};
      }
    } while ((len == 0) && !feof(stdin) && !ferror(stdin) );
  }
  // ... à suivre
```
©EPFL 2023 Jean-Cédric Chappelier apal

[Entrée/Sortie](#page-2-0) standard

#### [Fichiers](#page-15-0)

[Conclusion](#page-33-0)

## **Écriture dans un fichier (2/2)**

```
// ... suite ...
  if (nom_fichier[0] != \sqrt{0}) {
    sortie = fopen(nom_fichier, "a");
    if (sortie == NULL) {
      fprintf(stderr,
              "Erreur : impossible d'écrire dans le fichier %s\n",
              nom fichier);
    } else {
#define MAX_PHRASE 513 // nombre arbitraire plus 1
      char phrase MAX PHRASE] = "";
      printf("Entrez une phrase :\n");
      fgets(phrase, MAX_PHRASE, stdin);
      fputs(phrase, sortie);
      fclose(sortie);
    }
  }
  return 0; /* pour le moment... en attendant le cours 10 */
}
```
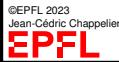

[Entrée/Sortie](#page-2-0) standard

### [Fichiers](#page-15-0)

[Conclusion](#page-33-0)

## **Flots standards**

On a donc  $print( = \text{fprint}(\text{stdout},$ et scanf( = fscanf(stdin,

Une façon élégante de pouvoir choisir l'entrée (ou la sortie) est de faire quelque chose comme :

```
FILE* sortie = NULL; /* sortie générique */
if (choix == ...) /* en fonction du choix */ {
  sortie = fopen(...)...
} else { /* choix final : stdout */
  sortie = stdout;
}
... /* et dans toute la suite ne faire que des : */
fprintf(sortie, ...);
```
De même, tous les messages d'erreur devront s'écrire :

```
fprintf(stderr, message...);
```
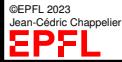

#### [Fichiers](#page-15-0)

[Conclusion](#page-33-0)

Comment faire si l'on veut sauvegarder directement les valeurs stockées en mémoire et non pas leurs écritures en décimal ?

☞ sauvegarde en binaire

**Fichiers binaires**

Il faut pour cela :

- ▶ ouvrir le fichier pour une écriture en binaire sortie = fopen(nom\_fichier, "wb");
- ▶ utiliser la commande fwrite au lieu de fprintf :

```
size_t fwrite(const void* ptr, size_t taille_el,
               size_t nb_el, FILE* fichier);
```
fwrite écrit dans le fichier  $fichier, nb$ <sub>-el</sub> éléments, chacun de taille  $taille$ <sub>-el</sub>, stockés en mémoire à la position pointée par  $ptr$ . fwrite retourne le nombre d'éléments effectivement écrits.

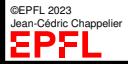

[Entrée/Sortie](#page-2-0) standard

#### [Fichiers](#page-15-0)

[Conclusion](#page-33-0)

## fwrite

### Exemple :

```
#include <stdio.h>
#define TAILLE 12
int main(void) {
  int tab[TAILLE];
 for (size_t i = 0; i < TAILLE; ++i) tab[i] = i*i - 6*i;
  FILE* sortie = fopen("test-fwrite.bin", "wb");
  if (sortie != NULL) {
    size_t nb_ok = fwrite(tab, sizeof(int), TAILLE, sortie);
    fclose(sortie);
    if (nb_ok != TAILLE) {
      fprintf(stderr, "Unable to write %zu elements, "
              "wrote only %zu", TAILLE, size_ok);
    }
  }
  return 0;
```
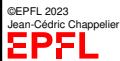

}

[Entrée/Sortie](#page-2-0) standard

#### [Fichiers](#page-15-0)

[Conclusion](#page-33-0)

### **Fichiers binaires (lecture)**

La lecture d'un fichier binaire se fait de façon similaire en utilisant

```
size_t fread(void* ptr, size_t taille_el, size_t nb_el, FILE* fichier);
```

```
Exemple: \left[ \begin{array}{c} 4 \text{ include } \\ 4 \text{ include } \end{array} \right]#define TAILLE 12
              int main(void) {
                FILE* entree = fopen("test-fwrite.bin", "rb");
                if (entree != NULL) {
                  int tab[TAILLE];
                  size_t nb_ok = fread(tab, sizeof(int), TAILLE, entree);
                  fclose(entree);
                  if (nb_ok != TAILLE) {
                    fprintf(stderr, "Unable to read %zu elements, "
                              "read only %zu", TAILLE, nb_ok);
                  } else for (size_t i = 0; i < TAILLE; ++i)
                       printf("tab[%2zu] = % 3d\n", i, tab[i]);
                }
                return 0;
              }
```
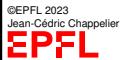

[Fichiers](#page-15-0)

#### [Conclusion](#page-33-0)

©EPFL 2023 dric Channelier

# **Diverses manipulations de fichier**

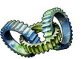

### int fseek(FILE\* fichier, long offset, int depart) repositionne la « tête de lecture ». La nouvelle position est *offset* octets à partir de  $depart$ , qui peut valoir : SEEK\_SET : début du fichier SEEK\_CUR : position courante SEEK\_END : la fin du fichier

### long ftell(FILE\* fichier)

retourne la position de la « tête de lecture » (à partir du début de fichier)

### void rewind(FILE\* fichier)

= (void)fseek(fichier, 0L, SEEK\_SET)

### int ferror(FILE\* fichier)

teste le statut d'erreur du *fichier* : retourne une valeur non-nulle si une erreur s'est produite sur le fichier.

### void clearerr(FILE\* fichier)

remet à zéro le statut d'erreur du *fichier* 

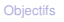

[Fichiers](#page-15-0)

[Conclusion](#page-33-0)

Supposons que l'on écrive un programme avec une interface graphique que nous gérons nous-même dans le programme.

On ne voudra évidement pas envoyer nos messages sur stdout, mais dans notre interface.

Comment faire ?

☞ avec des **flots dans des chaînes de caractères**

Ils se manipulent comme les flots vus précédemment sauf que l'on utilise sprintf (sscanf existe aussi ☞ bon moyen pour convertir une chaîne en un autre type) sprintf(chaine, FORMAT, variables...);

Exemple :

```
char adresse<sup>[129]</sup>;
sprintf(adresse, "%5d %.122s", code, ville);
```
**Flots dans des chaînes**

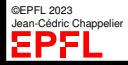

#### **[Fichiers](#page-15-0)**

[Conclusion](#page-33-0)

Quelques soient les cas, **toujours faire attention à la taille des objets manipulés !**

En particulier quand on lit de sources extérieures (fichier ou terminal) : toujours imposer une borne sur la taille lecture

Autre exemple : quand on copie des chaînes de caractères (préférer strncpy à strcpy)

POURQUOI ?

**Recommandation**

Sinon c'est la porte ouverte à des débordements de mémoire (« buffer overflow ») et des attaques possibles (cf cours semaine 9).

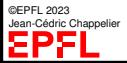

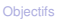

[Fichiers](#page-15-0)

[Conclusion](#page-33-0)

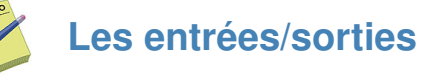

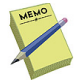

### **Clavier / Terminal :** stdin / stdout et stderr

```
Fichier de définitions : #include <stdio.h>
```

```
Utilisation :
```

```
écriture : int printf("FORMAT", expr1, expr2, ...);
lecture int scanf("FORMAT", ptr1, ptr2, ...);
```

```
Saut à la ligne : \sqrt{n}
```

```
Lecture d'une ligne entière :
char* fgets(char* s, int size, FILE* stream);
```
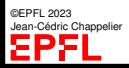

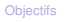

```
Fichiers
```
[Conclusion](#page-33-0)

**Les entrées/sorties (fichiers)**

### Type : FILE\*

ouverture : FILE\* fopen(const char\* nom, const char\* mode)

### Mode :

"r" en lecture, "w" en écriture (écrasement), "a" en écriture (à la fin), suivit de '+' pour ouverture en lecture et écriture, et/ou de 'b' pour fichiers en binaires

```
Écriture :
fprintf(FILE*, ...) pour fichiers textes
size_t fwrite(const void* adr_debut, size_t taille_el, size_t nb_el, FILE*); pour
les fichiers binaires
```

```
Lecture :
fscanf(FILE*, ...) pour fichiers textes
size_t fread(void* adr\_debut, size_t taille<sub>c</sub>el, size_t nb<sub>c</sub>el, FILE*); pour les
fichiers binaires
```

```
Test de fin de fichier : feof(FILE*)
```

```
©EPFL 2023
         ic Channelie
```
standard

[Conclusion](#page-33-0)

## <span id="page-33-0"></span>**[hors cours] Monsieur, et en C++... ? [hors cours]**

L'intégration des entrées/sorties est nettement mieux faite en C++ (pas de « langage dans le langage ») via les opérateurs << et >> (lesquels peuvent être surchargés !).

Par ailleurs, stdin s'appelle std::cin et stdout, std::cout. (Note : on peut simplifier en utilisant la directive « using namespace std; »)

Exemple :

cout  $\leq$  "Un message, et un entier : i="  $\leq$  i  $\leq$  endl;  $\sin \gg i$ :

Conseil : ne **jamais** utiliser printf ni scanf en C++.

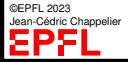

[Entrée/Sortie](#page-2-0) standard

[Fichiers](#page-15-0)

[Conclusion](#page-33-0)

### **[hors cours] Monsieur, et en C++... ? (2) [hors cours]** Concernant les fichiers, la syntaxe est également plus simple qu'en C et utilise les

même opérateurs << et >>.

ifstream (défini dans <iostream>) est le type (la classe) qui représente un flot d'*entrée* depuis un fichier (similaire à cin) et ofstream, un flot de *sortie* vers un fichier (similaire à cout).

```
Exemple : \int_{\text{string nom}\,fichier("test");}ifstream entree(nom_fichier);
                if (entree.fail()) {
                    cerr << "Erreur : impossible de lire le fichier "
                          << nom_fichier << endl;
                } else {
                     string mot;
                    while (!entree.eof()) {
                         entree >> mot ;
                         cout << mot << endl;
                     }
                     entree.close() ;
                 }
```
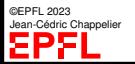

[Conclusion](#page-33-0)

**Ce que j'ai appris aujourd'hui**

- ▶ à faire communiquer mon programme avec le « monde extérieur » pour
	- ▶ afficher des résultats :
	- ▶ saisir des données :
	- ▶ sauvegarder et relire des données ;
- $\blacktriangleright$  à créer et lire des fichiers :
- ▶ à formater mes résultats.
- ☞ je peux maintenant écrire des programmes pouvant **interagir** avec l'utilisateur, mais aussi **manipuler des fichiers** et donc donner de la **persistance** aux données créées.

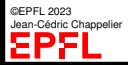